# **OPTIMISATION DES ECHANGES THERMIQUES DANS UNE CHAUDIERE A BIOMASSE**

# **F. ABDELHADI**<sup>1</sup> **, L. LARBI**<sup>2</sup> **, B. KHELIDJ**<sup>3</sup>

*1. département mécanique université de chelf , chelf, Algerie [fellag1983@yahoo.fr](mailto:fellag1983@yahoo.fr) 2. département mécanique, universite de chelf, , chelf, Algerie 3.département climatique, centre universitaire Khemis miliana, Khemis miliana, algerie,*

#### *Résumé*

*On étudié numériquement les échanges thermiques dans une chaudière à biomasse .les équations qui régissent les écoulements les transfert de chaleur à l'intérieur de chaudière sont discrétisées par la méthode des volumes finis .le maillage a été réalisé à l'aide de logiciel Gambit ; les calculs et le post- processing ont été effectue avec le code industriel FLUENT.*

*La première partie de cette étude présentera les différentes équations régissant les écoulements et les transferts thermiques dans le foyer de la chaudière. Dans la deuxième partie, on entame l'étude de l'influence de changement de pourcentage de matière volatile ; des simulations paramétriques ont été effectuées en variant ces pourcentages ainsi que le débit d'air à l'entrée de la chaudière. Dans la troisième partie, on compare les résultats a ceux rencontrés dans la littérature [1], et dans l'expérimentaux [2]* 

*Mots clés : Combustion, foyer à biomasse, transfert de chaleur, modélisation, simulation numérique, FLUENT.*

## **1. ETUDE BIBLIOGRAPHIE**

Une étude bibliographique exhaustive nous a permis d'identifier les paramètres influents sur l'échanges thermiques dans une chaudière à biomasse : la forme des particules de la biomasse, pourcentage de la matière volatile, le type de matière volatile (formule chimique), les dimensions de la chaudière (forme), les réactions chimique qui régissent la combustion, ainsi le débit d'air à l'entré.

Parmi les études numériques et expérimentales on cite celle réalisée par STASTNY et al en (2002) ainsi que VULTHALURU n (2006) ont étudié la combustion dans une chaudière à biomasse d'une puissance de 200 MW. Ils ont utilisé la méthode PDF (Probability Density Fonction) Et la sciure de bois comme combustible. Ils ont

étudié les flammes turbulentes non pré mélangée avec le modèle de turbulence  $\,k-\varepsilon\,$ standard. Pour le transfert de chaleur par rayonnement ils ont choisi le modèle P1 sous Fluent et ils ont assimilé la combustion de la biomasse comme étant la combustion d'une partie volatile et d'une partie solide.

Enfin pour la phase discrète ils ont pris la distribution de ROSIN–RAMMLER pour déterminer les dimensions des particules de bois [3] [4].

WALSH (2006) a étudié la combustion de la matière volatile avec l'équation de transport. Il a utilisé le modèle de turbulence k - ε standard et pour le transfert de chaleur par rayonnement il a choisi le modèle P1 sous Fluent. Enfin pour l'interaction des phénomènes chimiques et de la turbulence il a choisi le modèle « Finite Rate \ Eddy Dissipation » [5].

CHIN (2007) a étudié la combustion de la biomasse avec le modèle de combustion non-premélangé, et l'équation de transport. Il a considéré dans son approche que le modèle de turbulence est le modèle k-ε standard et le modèle p1 pour le transfert de chaleur par rayonnement. Il utilise la distribution de ROSIN- RAMMLER pour déterminer les dimensions et la vitesse de propagation des particules solides.

# **2. position de problème et modélisation**

Nous considérons une chaudière avec des parois adiabatiques, les entrés sont soumise a des débit (d'air, bois), la configuration étudiée est schématisé sur la figure 1.

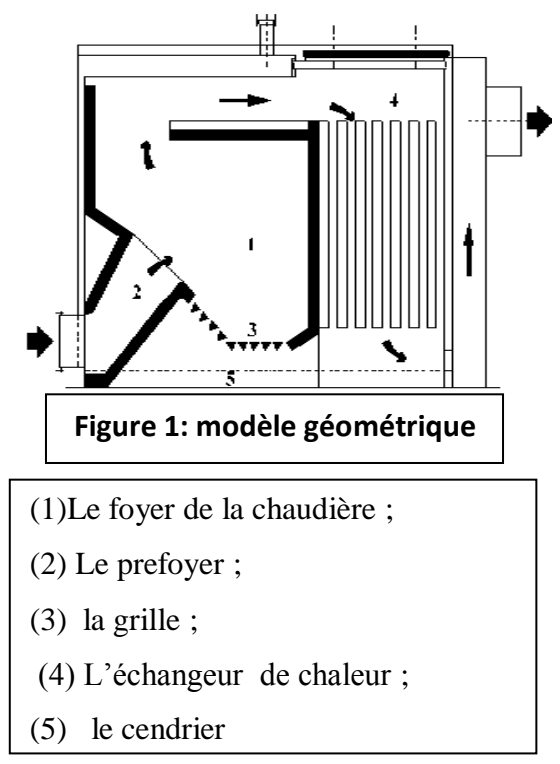

Les équations sont résolues en considérant les approximations suivantes :

Les écoulements et le transfert de chaleur sont bidimensionnels (selon x, y).

L'écoulement stationnaire (temps) et turbulent (débit d'air à l'entrée).

L'air est un fluide incompressible et newtonien

Les particules solides de bois sont transformées en deux parties partie solide et partie volatile.

Les équations régissant l'écoulement et les transferts de chaleur sont données par l'équation de continuité (1), de la quantité.

De mouvement (2), de l'énergie (3), de rayonnement (P1) (4), Equations de conservation des espèces chimiques(5).

$$
\frac{\partial \rho}{\partial t} + \frac{\partial}{\partial x_i} (\rho u_i) = 0 \tag{1}
$$

$$
\frac{\partial(\rho E)}{\partial t} + \frac{\partial(\rho u_i E)}{\partial x_i} = \frac{\partial}{\partial x_i} \left( k_{\text{eff}} \frac{\partial T}{\partial x_i} - \sum h_j j_j + u_i (\tau_{ij})_{\text{eff}} \right) + S_h
$$
 (2)

$$
\frac{\partial I_{si}}{\partial x_i} + \underbrace{(a + \sigma_s)I(r;s)}_{Absorption} = \underbrace{an^2}{\frac{\sigma T^4}{\frac{1}{Admission}} + \frac{\sigma_s}{\frac{4\pi}{1}} \int_0^{4\pi} I(r,s)\phi(s,s')d\Omega}_{Diffusion}
$$
\n(3)

$$
\frac{\partial(\rho Y_i)}{\partial t} + \frac{\partial}{\partial x_i}(\rho V_i) = -\frac{\partial^2}{\partial x_i^2} \left( (\rho D_{i,m} + \frac{\mu_t}{Sc_t}) Y_i \right) + R_i \tag{4}
$$

## **3. Résolution numérique**

Le système d'équations est résolu après l'intégration par la méthode de volume finis, le couplage pression et vitesse est résolue par une procédure itérative basée sur l'algorithme simple [6] . Cependant, notre géométrie est assez complexe, donc en utilisant les deux types de cellules quadrilatères et triangulaires, nous aurons un alignement de l'écoulement avec notre maillage. Après le test de plusieurs maillages différents du point de vue du nombre de noeuds et du raffinement, nous avons choisi un maillage non structuré formé par 4750 noeuds et le critère de convergence est  $10^{-3}$  et  $(10^{-6}$  pour l'équation d'énergie).

Les dimensions de la chaudière sont constantes (1.425 x 1.56 m), l'étude paramétrique porte sur la variation de débit d'air à l'entrée, la variation de pourcentage de matière volatile , ainsi la variation de type de combustion et de formule chimique de la matière volatile .pour l'écoulement on prend le modèle  $k - \varepsilon$  (standard), l'interaction chimie –turbulence le modèle Finite rate \Eddy dissipation ,pour la combustion on prend le modèle équations de transport. Nous avons constaté que les temps de calcul sont très lents.

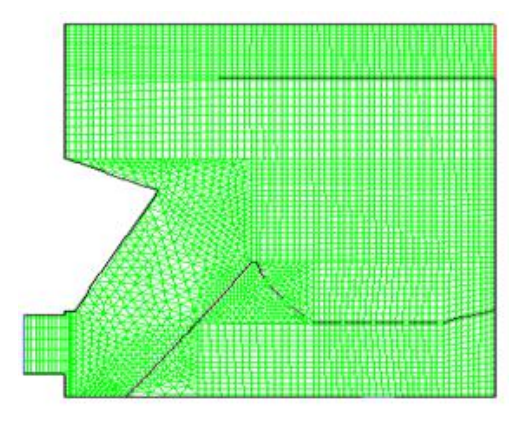

*Figure 2 : Schéma du maillage sous-Gambit*

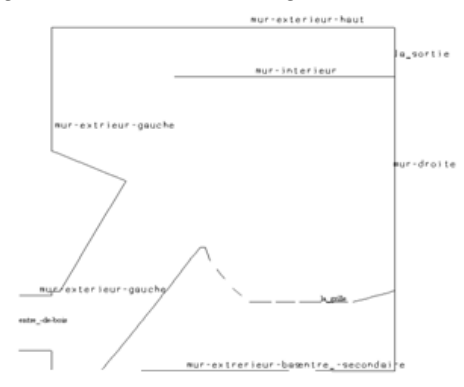

*Figure 3 : Les conditions aux limites*

# **4. Résultats de simulation et discussions**

## *4.1. Paramètres étudies*

La géométrie du foyer de la chaudière étant constante, l'étude porte sur l'influence des vitesses ou des débits des réactifs sur la cartographie des grandeurs calculées.

Au cours des simulations nous avons étudié l'influence :

- Du pourcentage de matière volatile ;
- Du débit d'air secondaire ;
- Du défaut d'air ;
- De la matière volatile ;

# *4.2. Les conditions initiales*

La section d'injection du bois volatile est de 0,4 m de diamètre.

|          | $q_m$<br>(kg/s) | $V$ (m/s)      | Т<br>$({}^{\circ}\mathbf{K})$ | Condition à la<br>limite     |
|----------|-----------------|----------------|-------------------------------|------------------------------|
| L'entrée | 0.02            | $1.15.10^{-4}$ | 300                           | S.C. : Particules<br>Inertes |
| du bois  |                 |                |                               | Combustion des<br>particules |

*Tableau 1: Les caractéristiques du bois*

*4.2.1. Pour l'entrée d'air* 

# 4.2.1.1. L'air primaire

La section d'injection de l'air est de 0,4m de diamètre.

*Tableau 2: caractéristiques de L'air primaire*

|                      | $q_m$ (kg/s) | $(m^3/s)$ | (m/s) | $I(\%)$ |     | Condition<br>à la limite |
|----------------------|--------------|-----------|-------|---------|-----|--------------------------|
| L'entrée<br>de l'air | 0.0269       | 0.022     | 0.089 | 6.03    | 300 | Débit<br>massique        |

4.2.1.2. L'air secondaire de débit q<sup>1</sup>

La section d'injection de l'air est de 0,18m de diamètre

*Toutes les autres caractéristiques sont représentées dans le tableau ci –dessous*

*Tableau 3:caractéristiques de L'air secondaire*

|                      | $q_m$ (kg/s) | $(m^{3}/s)$ | (m/s) | $I(\%)$ |     | Condition<br>à la limite |
|----------------------|--------------|-------------|-------|---------|-----|--------------------------|
| L'entrée<br>de l'air | 0.0362       | 0.033       | 0.33  | 5.66    | 300 | Débit<br>massique        |

4.2.1.3. L'air secondaire de débit q2

*Tableau 4: caractéristiques de L'air secondaire*

|                      | $q_m$ (kg/s) | $q_{\rm v}$ <sub>3/s</sub> ) | (m/s) | $I(\%)$ | т   | Condition<br>à la limite |
|----------------------|--------------|------------------------------|-------|---------|-----|--------------------------|
| L'entrée<br>de l'air | 0.02         | 0.016                        | 0.16  | 6.19    | 300 | Débit<br>massique        |

### *4.3. Les réaction chimiques*

Avec la première formule du bois volatile (1) on obtient :

$$
CH_{2.382}O_{1.075} + 1.058O_2 \rightarrow CO_2 + 1.191H_2O^{C < s > +O_2 \rightarrow CO_2}
$$
  
 $CO + 0.5O_2 \rightarrow CO_2$ 

Dans le cas d'une combustion avec défaut d'air on obtient:

$$
2CH_{2382}O_{1.075} + 1.02O_2 \rightarrow CO_2 + 1.191H_2O + CO + 1.191H_2 C < s > +O_2 \rightarrow CO_2
$$
  

$$
CO + 0.5O_2 \rightarrow CO_2
$$

Avec la deuxième formule du bois volatile (2) on obtient :

$$
C_{3,517}H_{7,75}O_{2,501} + 4.20367O_2 \rightarrow 3.517CO_2 + 3.8751H_2O \ C < s > +O_2 \rightarrow CO_2
$$

$$
CO + 0.5O_2 \rightarrow CO_2
$$

#### *4.4. Champ de température dans le foyer*

Sur la figure (4), est représenté les cartographies de températures en tout point du foyer pour les différents cas traités. On note que la température dans le foyer n'est pas constante, et qu'elle varie entre 300 K et 845 K.

En diminuant le pourcentage de matière volatile c'est-à-dire en passant de 80% à 50% (figures 4. a et b), on observe une légère augmentation de la température. Ceci s'explique par le fait qu'il y a plus de carbone solide dans le deuxième cas.

lorsqu'on diminue le débit d'air secondaire on constate que la température augmente dans le foyer, ceci montre l'importance du réglage du débit d'air en général (figure 4, a et c). Par contre la température baisse lorsqu'on travaille avec un défaut d'air comme le montre les figures (4.a) et (4.d) car la combustion est incomplète et donc il y a forcément des pertes d'énergie dans ce dernier cas qui traduisent cette situation. Enfin en augmentant le pourcentage de carbone en changeant la formule du bois volatile on constate qu'il y a aussi augmentation de la température (figures 4, a et e). Ceci va dans le même sens que l'augmentation de l'énergie apportée par le carbone de la matière volatile.

**F : c'est la matière volatile sous FLUENT**

$$
CH_{2.382}O_{1.075}
$$

**B: c'est la mmatière volatile avec la formule** 

$$
C_{3.517}H_{7.75}O_{2.501}
$$

**MV**: **matière volatile**

 $\frac{4466}{4766}$ 10-2 **Nie-D** 

7,394.02 tava 6260<br>6360 ove

**Lide-S Lisas** 

cined

 $450 - 5$ 439-5

436-2 10-2

154-2

12642

 $C_{3.517}H_{7.75}O_{2.501}$ 

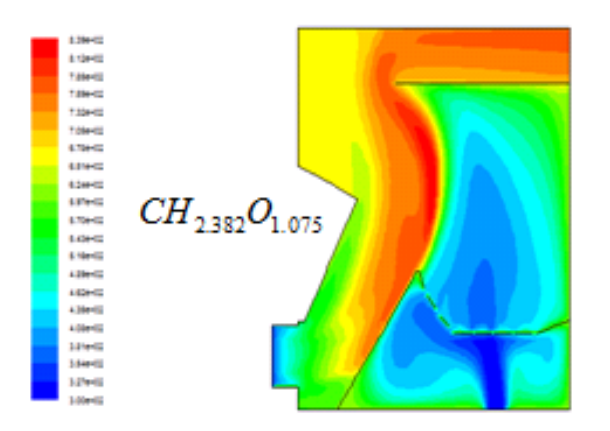

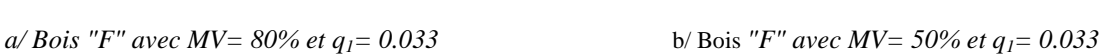

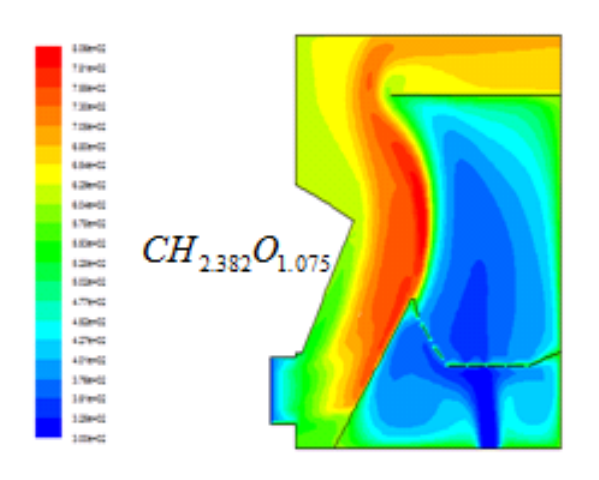

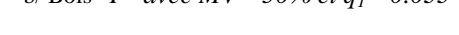

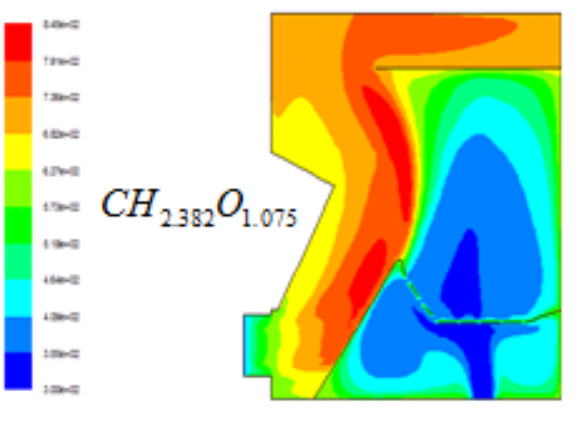

*c/ Bois "F" avec MV= 80% et q2= 0.016 d/ Bois "F" avec MV= 80% et défaut d'air*

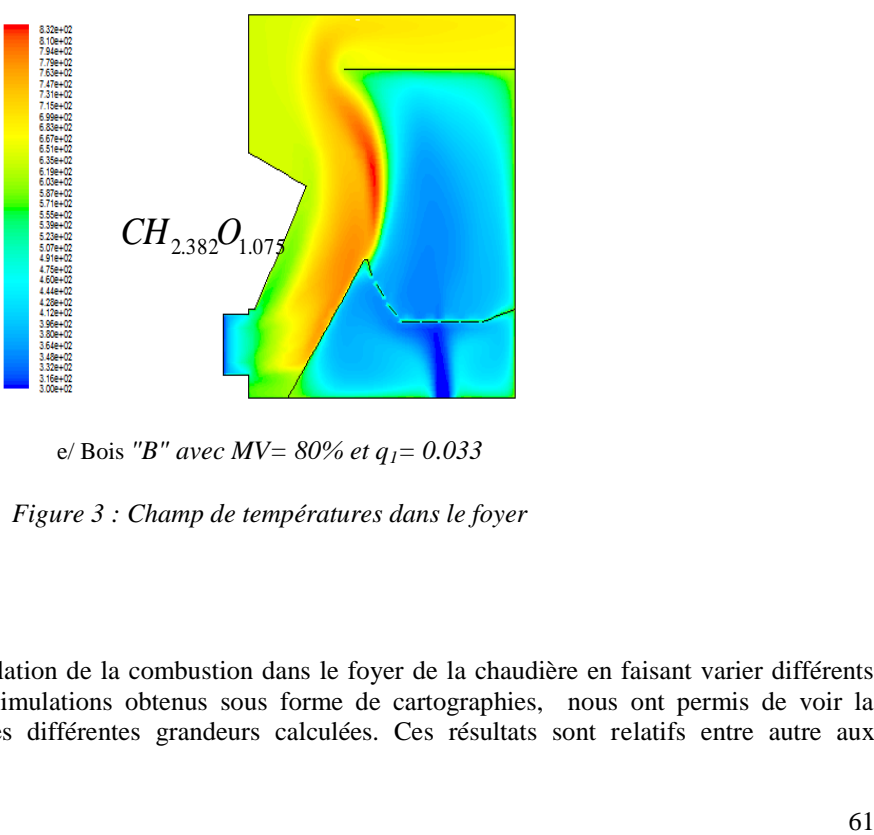

e/ Bois *"B" avec MV= 80% et q1= 0.033*

*Figure 3 : Champ de températures dans le foyer* 

# **5. Conclusion**

Nous avons réalisé la simulation de la combustion dans le foyer de la chaudière en faisant varier différents paramètres. Les résultats de simulations obtenus sous forme de cartographies, nous ont permis de voir la distribution dans le foyer, des différentes grandeurs calculées. Ces résultats sont relatifs entre autre aux températures. Sur la figure (4) du champ de température dans le foyer, nous apercevons que la flamme est aspirée juste au dessus du pré foyer.

Ceci peut diminuer le temps de séjour des particules combustibles dans le foyer et peut être à l'origine d'une combustion incomplète. D'autre part sur la partie gauche du foyer nous remarquons un rideau d'air qui peut aussi être à l'origine d'une combustion incomplète des particules combustibles au voisinage des parois. Ces phénomènes peuvent, d'une part nuire à l'environnement et d'autre part, réduire considérablement les performances de la chaudière**.**

Enfin, il nous apparaît nécessaire de compléter certaines hypothèses et notamment de prendre en considération l'humidité du bois.

## **Nomenclature**

q1 : le premier débit d'air secondaire  $(m^3/s)$ 

 $q2$ : le deuxième débit d'air secondaire  $(m<sup>3</sup>/s)$ 

 $q_m$ : le débit massique (Kg/s)

 $q_v$ : le débit volumique  $(m^3/s)$ 

V : la vitesse (m/s)

Re : nombre de Reynolds

d : le diamètre hydraulique (m)

I : intensité de turbulence (%)

: cœfficient d'absorption

 $\sigma<sub>s</sub>$ : Coefficient de diffusion

 $\sigma$ : Constante de stefan-boltzmann (J/M<sup>2</sup>k<sup>4</sup>)

I : intensité de rayonnement  $(W/m^2)$ 

T : température locale (k)

*Yi* : La fraction massique de l'espèce i

*i u* : La composante du vecteur vitesse selon l'axe i (m/s)

## **Référence**

**[1]** YEE SING CHIN Study of Biomass Burning with Coal in a Furnace September 2007

**[2]** B. KHELIDJ, Chaudière Poly combustibles, Rapport interne LCPC, (1986).

**[3]** STASTNY, M., AHNERT, F., SPLIETHOFF, H. (2002). Three-dimensional Combustion Modelling of a Biomass Fired Pulverized Fuel Boiler. In: *Advanced Computational*

*Methods in Heat Transfer VII*, edited by B. Sundén, C.A. Brebbia, WIT Press, Boston, P.439-448

.**[4]** VUTHALURU, R., VUTHALURU, H.B. (2006). Modelling of a Wall Fired Furnace for Different Operating Conditions using FLUENT. *Fuel Processing Technology*, Vol. 87, p. 633-639

**[5]** WALSH, A.R. (2006). *CFD Modelling of Waste-fuel Boiler Combustion Systems*. In: 7th European Conference on Industrial Furnaces a nd Boilers, Porto, Portugal, April 18-21 2006, p. 1-11.

**[6]** S.V Patankar ,Numerical heat Transfer , Hemisphere /MC Graw Hill 1980